# **openIDL V1 - Architecture - Application**

# Overall Application Architecture

This section covers current and target designs.

Current architecture with the HDS db.

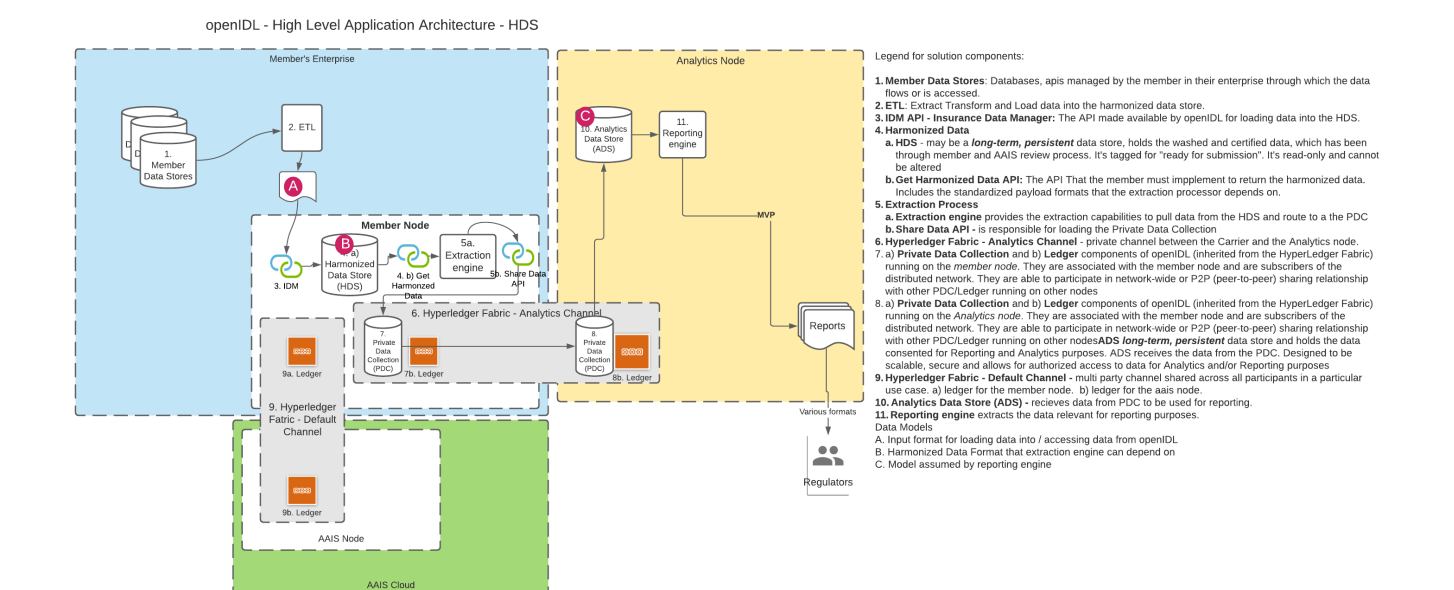

# Application Components

Here we discuss the software components developed for the openIDL system.

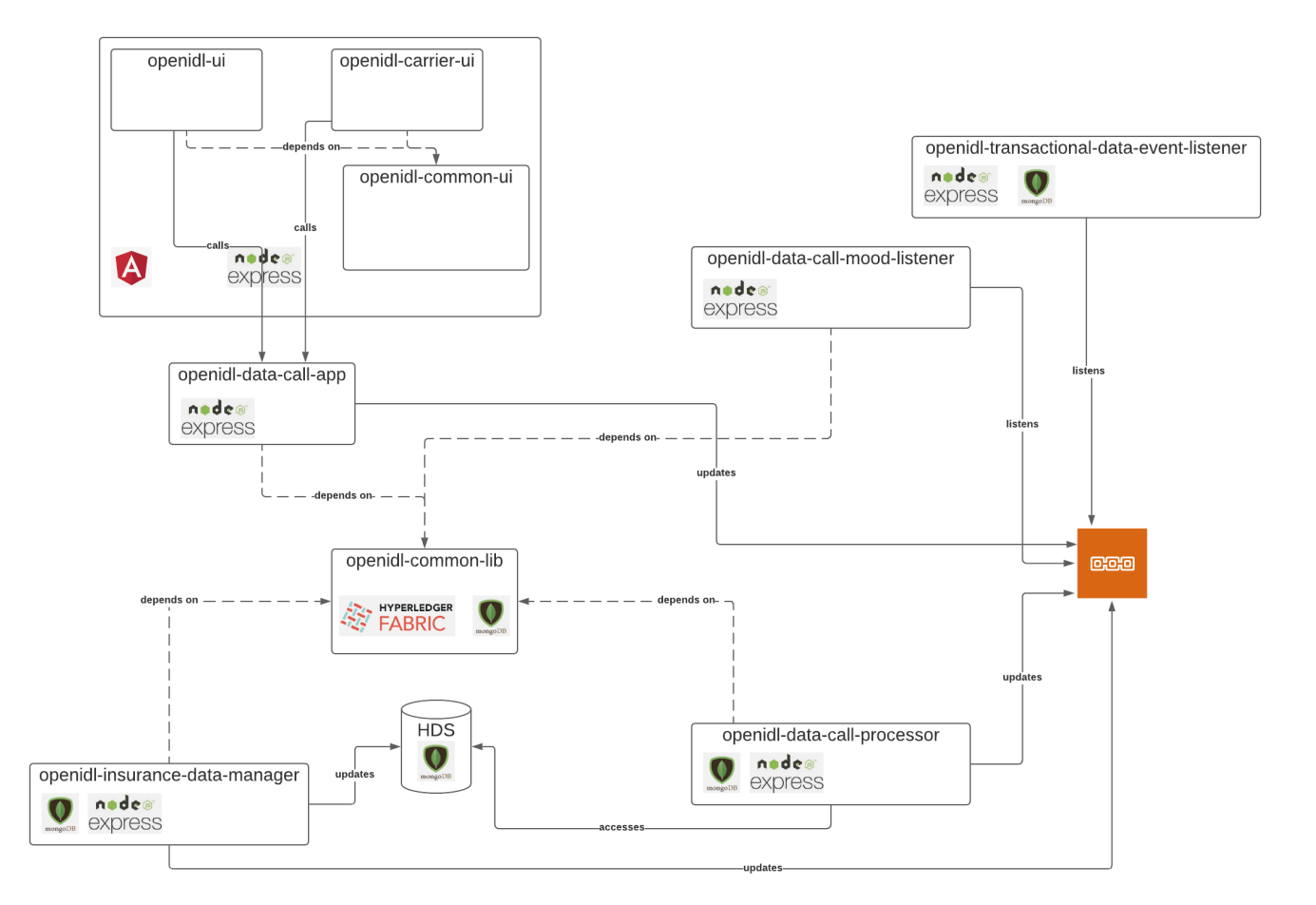

# User Interface Components

## openIDL Common Lib

#### folder: openidl-common-lib

This is a common component used by other components.

### **Dependencies**

@openidl-org/openidl-common-lib@0.5.8 @cloudant/cloudant@4.2.1 @ibm-functions/iam-token-manager@1.0.5 @sendgrid/mail@7.4.5 fabric-ca-client@2.2.9 fabric-network@2.2.9 ibmcloud-appid@6.1.1 log4js@4.3.2 mongodb@3.7.2 node-vault@0.9.22 passport@0.4.1 passport-cognito@0.2.2 request-promise@4.2.6 safe-eval@0.4.1

# openIDL Data Call App

#### folder: openidl-data-call-app

This component serves as the api for the data call ui.

### **Dependencies**

app@1.0.1

 @openidl-org/openidl-common-lib@0.5.8 @sendgrid/mail@7.4.7 body-parser@1.19.0 config@2.0.2 cookie-parser@1.4.5 cors@2.8.5 express@4.17.1 express-session@1.17.2 helmet@3.21.2 http-errors@1.6.3 js-yaml@3.14.1 lodash@4.17.21 log4js@4.5.1 moment@2.29.1 node-fetch@2.6.5 swagger-ui-express@3.0.10 uuid@3.4.0

## openIDL Data Call Mood Listener

folder: openidl-data-call-mood-listener

This component listens for events on the ledger.

#### **Dependencies**

```
openidl-data-call-mood-listener@1.0.1 
 @openidl-org/openidl-common-lib@0.5.8
 @sendgrid/mail@7.4.5
 config@2.0.2
 express@4.16.4
 log4js@4.5.1
sinon@7.5.0
 uuid@3.4.0
```
## openIDL Data Call Processor

folder: openidl-data-call-processor

This component listens for the consent event and runs the extraction pattern.

### **Dependencies**

```
openidl-data-call-processor@1.0.1 
 @cloudant/cloudant@3.0.2
 @openidl-org/openidl-common-lib@0.5.8
 @sendgrid/mail@7.4.6
 aws-sdk@2.474.0
 config@2.0.2
 cron@1.8.2
 express@4.16.4
 log4js@4.5.1
 moment@2.29.1
 mongodb@3.6.11
 object-sizeof@1.6.1
 sleep@6.3.0
 uuid@3.4.0
```
### openIDL Insurance Data Manager

folder: openidl-insurance-data-manager

This component provides an API to load data into the Harmonized Data Store.

### **Dependencies**

app@1.0.1 @openidl-org/openidl-common-lib@0.5.8 @sendgrid/mail@7.4.6 body-parser@1.19.0 config@2.0.2 cookie-parser@1.4.5 cors@2.8.5 crypto@1.0.1 express@4.16.4 express-session@1.17.2 helmet@3.21.2 http-errors@1.6.3 js-yaml@3.14.1 log4js@4.5.1 node-fetch@2.6.1 sort-json-array@0.1.7 swagger-ui-express@3.0.10 uuid@3.4.0

## openIDL Transactional Data Event Listener

folder: openidl-transactional-data-event-listener

This component listens for data arriving on the analytics node and starts the reporting process.

#### **Dependencies**

transactional-data-event-listener@1.0.1 @cloudant/cloudant@3.0.2 @openidl-org/openidl-common-lib@0.5.8 @sendgrid/mail@7.4.6 aws-sdk@2.474.0 config@2.0.2 express@4.16.4 log4js@4.5.1 mongodb@3.6.11 object-sizeof@1.4.0

## openIDL User Interface

#### folder: openidl-ui-workspace

This component holds all the UI components for openIDL in an angular workspace.

The dependencies are shared across all projects which are in the projects subfolder.

#### **Dependencies**

openidl-ui-workspace@0.0.0 @angular/animations@12.1.5 @angular/cdk@12.1.4 @angular/common@12.1.5 @angular/compiler@12.1.5 @angular/core@12.1.5 @angular/forms@12.1.5 @angular/material@12.1.4 @angular/platform-browser@12.1.5 @angular/platform-browser-dynamic@12.1.5 @angular/router@12.1.5 @openidl-org/openidl-common-lib@0.5.8 config@3.3.6 cookie-parser@1.4.5 cors@2.8.5 express@4.17.1 express-session@1.17.2 helmet@3.23.3 ibmcloud-appid@6.1.1 log4js@4.5.1 moment@2.29.1 nconf@0.11.3 ngx-csv@0.3.2 nocache@2.1.0 node-fetch@2.6.1 passport@0.4.1 request-promise@4.2.6 rxjs@6.6.7 tslib@2.3.1 zone.js@0.11.4

### **openIDL UI**

folder: openidl-ui-workspace/projects/openidl-ui

This component provides access to the system for the AAIS and Analytics nodes.

#### **openIDL Carrier UI**

folder: openidl-ui-workspace/projects/openidl-carrier-ui

This component provides access to the system for the Carrier nodes.

### **openIDL Common UI**

folder: openidl-ui-workspace/projects/openidl-common-ui

This component provides common code for the UI components.

# Dependencies

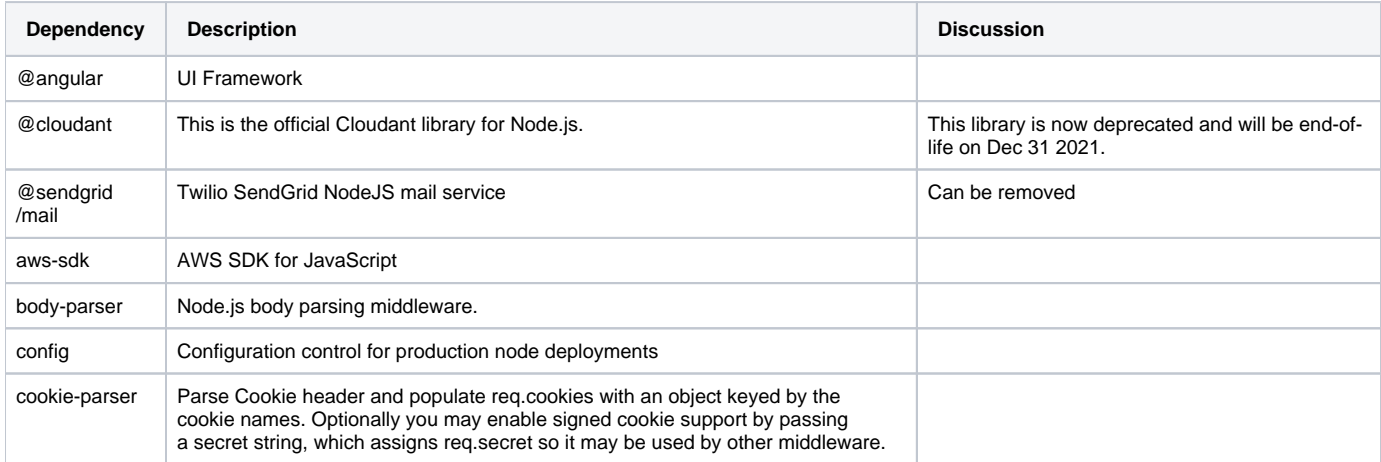

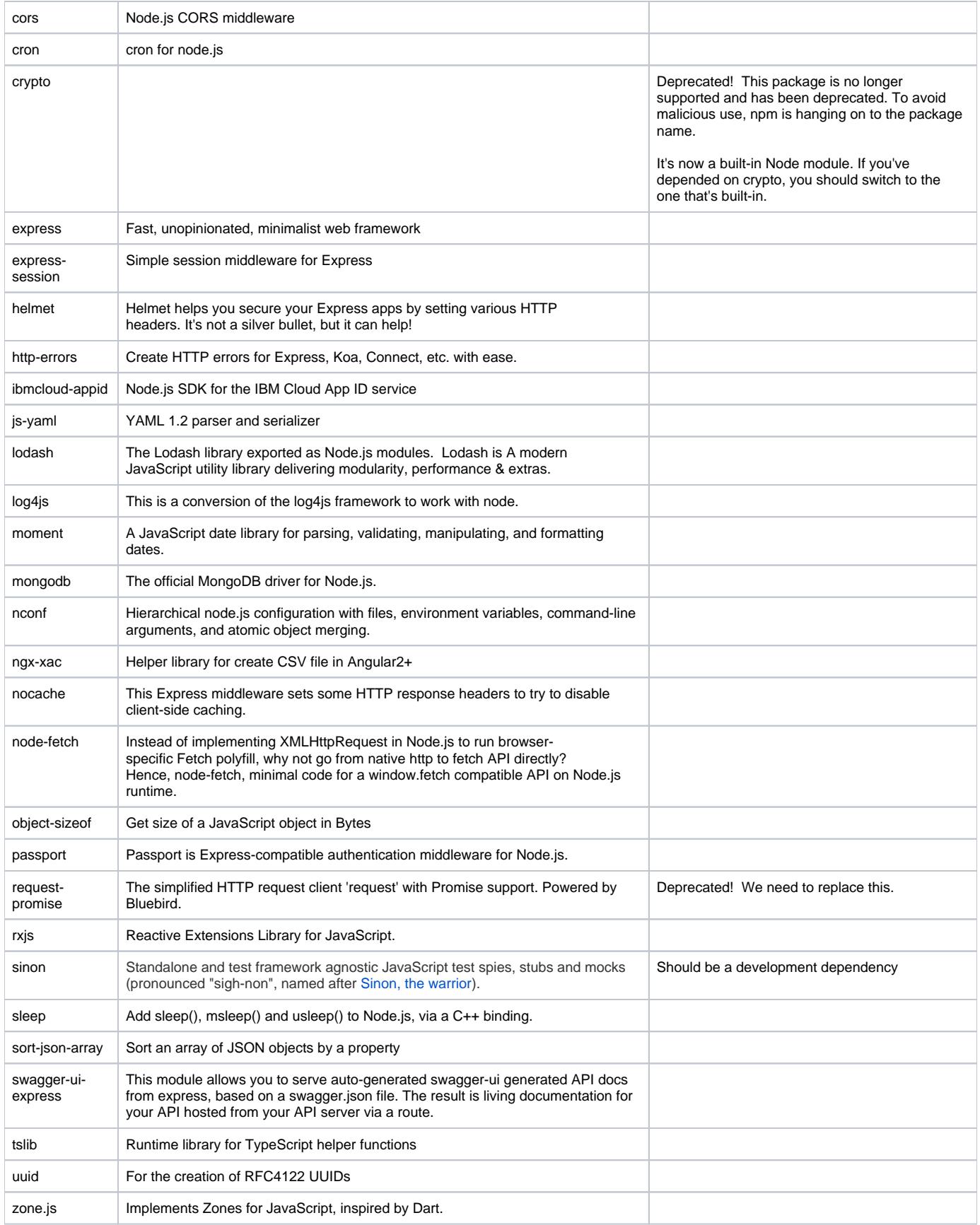